# I/O (STRUMIENIE, PLIKI, ...)

#### ZAGADNIENIA:

- · pakiet java.io,
- strumienie bajtowe,
- strumienie znakowe,
- strumienie binarne, serializacja i kompresja
- narzędzie jar.

#### MATERIAŁY:

<http://docs.oracle.com/javase/tutorial/essential/io/>

## STRUMIENIE BAJTOWE

Większość operacji wejścia/wyjścia wykorzystuje klasy pakietu java.io.

Strumienie bajtowe traktują dane jak zbiór ośmiobitowych bajtów. Wszystke strumienie bajtowe rozszerzają klasy InputStream (dane przychodzące do programu) lub OutputStream (dane wychodzące z programu).

## STRUMIENIE BAJTOWE

```
import java.io.FileInputStream;
import java.io.FileOutputStream;
import java.io.IOException;
```

```
public class CopyBytes {
     public static void main(String[] args) throws IOException {
```

```
 FileInputStream in = null;
       FileOutputStream out = null; try {
            in = new FileInputStream("input.txt");
            out = new FileOutputStream("output.txt");
            int c;
           while ((c = in.read()) != -1) {
                out.write(c);
 }
```
## STRUMIENIE BAJTOWE

```
 } finally {
         if (in != null) {
              in.close();
 }
          if (out != null) {
              out.close();
 }
 }
    }
```
Strumienie zawsze należy zamykać!

}

Strumienie bajtowe reprezentują "niskopoziomowy" dostęp do danych. Dlatego w konkretnych sytuacjach warto je zastąpić przez bardziej specjalistyczne rodzaje strumieni.

#### STRUMIENIE ZNAKOWE

Strumienie znakowe automatycznie konwertują dane tekstowe do formatu Unicode (stosowanego natywnie w Javie). Konwersja jest dokonywana w oparciu o ustawienia regionalne komputera, na którym uruchomiono JVM (Wirtualną Maszynę Javy), lub jest sterowana "ręcznie" przez programistę.

Strumienie znakowe rozszerzają klasy Reader (dane przychodzące do programu) lub Writer (dane wychodzące z programu).

#### STRUMIENIE ZNAKOWE

```
import java.io.FileReader;
import java.io.FileWriter;
import java.io.IOException;
```

```
public class CopyCharacters {
     public static void main(String[] args) throws IOException {
```

```
 FileReader in = null;
FileWriter out = null;
```

```
 try {
            in = new FileReader("input.txt");
            out = new FileWriter("output.txt");
            int c;
           while ((c = in.read()) != -1) {
                out.write(c);
 }
```
#### STRUMIENIE ZNAKOWE

```
 } finally {
         if (in != null) {
              in.close();
 }
         if (out != null) {
              out.close();
 }
 }
    }
```
}

Strumienie znakowe wykorzystuję do komunikacj strumienie bajtowe, a same zajmują się konwersją danych.

## STRUMIENIE BUFOROWANE

Strumienie znakowe buforowane umożliwiają odczytywanie tekstu linia po linii:

```
 BufferedReader in = null;
        PrintWriter out = null;
        try {
            in = new BufferedReader(new FileReader("input.txt"));
            out = new PrintWriter(new FileWriter("output.txt"));
            String l;
           while (1 = in.readLine()) != null) {
                out.println(l);
 }
        } catch {... }
```
## STRUMIENIE BUFOROWANE

Istnieją cztery klasy buforowanych strumieni: BufferedInputStream i BufferedOutputStream są strumieniami bajtowymi, podczas gdy BufferedReader i BufferedWriter odpowiadają za przesył znaków. Aby wymusić zapis danych poprzez wyjściowy, buforowany strumień, można użyć metody flush().

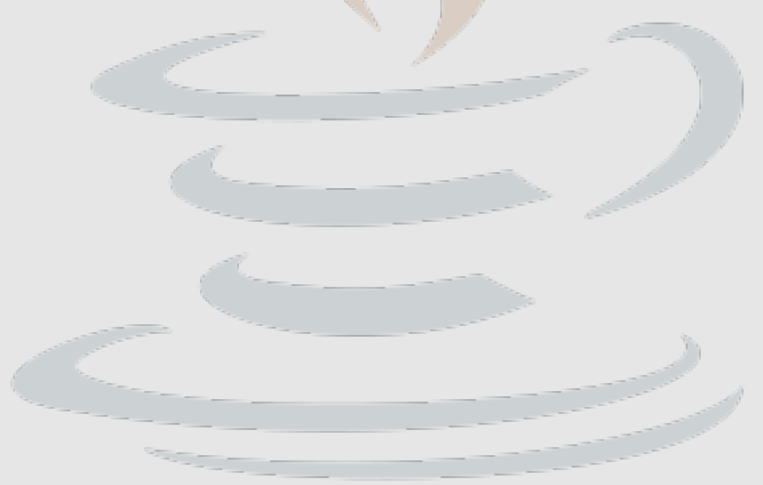

#### SKANOWANIE

Scanner pozwala na przetwarzanie tokenów (domyślnie rozdzielonych przez Character.isWhitespace(char c)):

```
import java.io.*;
import java.util.Scanner;
public class ScanXan {
    public static void main(String[] args) throws IOException {
       Scanner s = null;
        try {
            s = new Scanner(new BufferedReader(
                                            new FileReader("input.txt")));
            while (s.hasNext()) {
               System.out.println(s.next());
 }
```
#### SKANOWANIE

```
 } finally {
           if (s != null) {
                s.close();
 }
        }
   }
}
```
Obiekt należy zamknąć ze względu na strumień, z którym jest związany. Aby zmienić zachowanie obiektu Scanner, można skorzystać z metody: useDelimiter(). Przykładowo s.useDelimiter(",\\s\*"); zmienia znak rozdzielający na przecinek po którym następuje dowolna liczba "białych spacji".

## FORMATOWANIE

Wyjściowe strumienie znakowe umożliwiają podstawowe formatowanie danych za pomocą kilku odmian metody print() i format().

```
double d = 2.0;
double s = Math.sqrt(2.0);System.out.println("Pierwiastek z " + d + " to " + s + ".");
Pierwiastek z 2.0 to 1.4142135623730951
```
System.out.format("Pierwiastek z %f to %.4f\n", d, s); Pierwiastek z 2,000000 to 1,4142

System.out.format(Locale.US, "Pierwiastek z %.1f to %.4f\n", d, s); System.*out*.printf(Locale.US, "Pierwiastek z %.1f to %.4f\n", d, s); Pierwiastek z 2.0 to 1.4142

Opis wszystkich możliwości formatowania jest opisany w dokumentacji

klasy java.util.Formatter.

## METODY WIELOARGUMENTOWE

```
public static void multiint(int... ints){
    for (int i=0; i<ints.length; i++)
        System.out.println(ints[i]);
    System.out.println();
     for(int i: ints)
        System.out.println(i);
}
```

```
public static void main(String[] args){
    multiint(123,34,65,76,44,11,0);
    multiint();
   multint(12, 28);
```
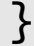

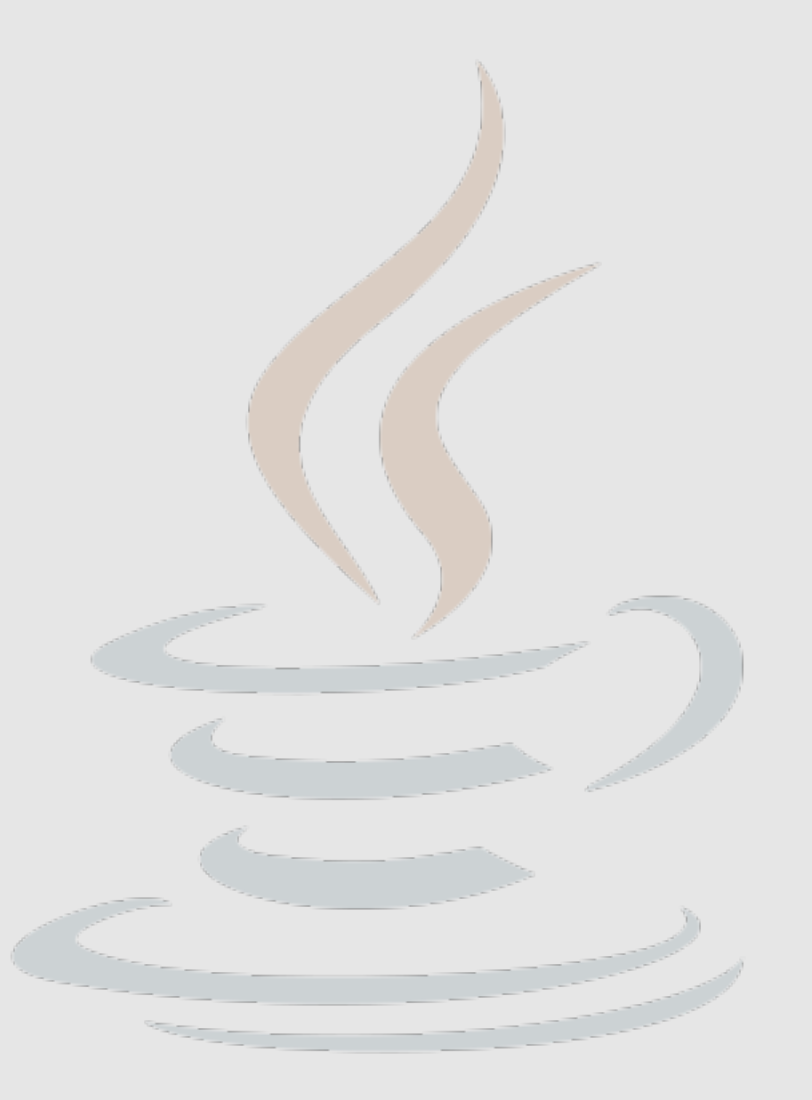

#### ZASOBY I LOKALIZACJA

```
import java.util.Locale;
import java.util.ResourceBundle;
```

```
public class LocalizationExample {
```

```
 public static void main(String[] args){
        ResourceBundle rb = ResourceBundle.getBundle("resources");
         for(String key: rb.keySet())
            System.out.println(key + ": " + rb.getString(key));
    }
}
```

```
Przykładowy plik resources_pl.properties:
```

```
KeyHello=witaj
KeyWorld=\u015bwiat
KeyKey=klucz
```
#### ZASOBY I LOKALIZACJA

Statuczna metoda *getBundle*("resources") jest równoważna wywołaniu getBundle("resources", Locale.getDefault(), this.getClass().getClassLoader()). i za pomocą bieżącego ClassLoadera poszukuje pliku o nazwie: baseName +"\_"+ language +"\_"+ script +"\_"+ country +"\_"+ variant +".properties" Konkretna nazwa pliku jest ustalana na podstawie ustawien regionalnych systemu operacyjnego (Locale.getDefault()), np. resources\_en\_US\_WINDOWS\_VISTA.properties. Metoda-ta wczytuje pary (klucz,wartość). Dzięki temu można łatwo dostosować komunikaty, używane przez program do użytkownika.

#### CLASS LOADER

```
class NetworkClassLoader extends ClassLoader {
    String host;
    int port;
    public Class findClass(String name) {
       byte[] b = loadClassData(name); return defineClass(name, b, 0, b.length);
 }
        private byte[] loadClassData(String name) {
            // wczytywanie bytecode'u klasy z określonej
            // lokalizacji sieciowej
 . . .
 }
 }
}
```
## STRUMIENIE BINARNE

Strumienie binarne pozwalają efektywniej zarządzać zasobami. Istnieją dwa podstawowe rodzaje strumieni:

• strumienie danych: DataInputStream i DataOutputStream:

```
DataOutputStream dos = new DataOutputStream(System.out);
 dos.writeDouble(123.12);
 dos.writeUTF("Grzegrz\u00f3\u0142ka");
 dos.writeInt(12345);
 dos.close();
```
● strumienie obiektowe: ObjectInputStream i ObjectOutputStream:

```
ObjectOutputStream oos = new ObjectOutputStream(System.out);
 oos.writeObject("Grzegrz\u00f3\u0142ka");
 oos.close();
```
#### SERIALIZACJA

Podstawowym zastosowaniem strumieni obiektowych jest serializacja. Klasa wspierająca serializację musi implementować interfejs Serializable. Jeśli obiekty tej klasy wymagają specjalnego traktowania podczas serializacji należy zaimplementować metody:

private void writeObject(java.io.ObjectOutputStream out)

throws IOException;

private void readObject(java.io.ObjectInputStream in) throws IOException, ClassNotFoundException;

#### SERIALIZACJA

```
public class SerialisationTest implements Serializable{
     public int id;
     public String name;
```

```
 public SerialisationTest(int i, String s){
    this.id = i;
     this.name = s;
 }
```
 public static void main(String[] args) throws FileNotFoundException, IOException, ClassNotFoundException{

```
SerialisationTest st1 = new SerialisationTest(7, "Ala");
```

```
 ObjectOutputStream oos = new ObjectOutputStream(
                             new FileOutputStream("output_object"));
 oos.writeObject(st1);
 oos.close();
```
#### SERIALIZACJA

```
 SerialisationTest st2;
         ObjectInputStream ois = new ObjectInputStream(new 
                                           FileInputStream("output_object"));
         st2 = (SerialisationTest)ois.readObject();
         ois.close();
        System.out.println(st2.id + "\t" + st2.name);
     }
}
```
Dla obiektów typu JavaBeans istnieje także możliwość serializacji tekstowej (do plików w formacie XML) z wykorzystaniem klas XMLEncoder i XMLDecoder.

# STRUMIENIE KOMPRESUJĄCE

Strumienie kompresujące służą do bsługi formatów gzip, zip, jar.

```
Scanner sc = new Scanner(System.in);GZIPOutputStream gos = new GZIPOutputStream(
                                   new FileOutputStream(args[0]));
while(sc.hasNext()){
    String s = sc.nextLine() + "\\n";gos.write(s.getBytes());
}<br>}
sc.close();
gos.close();
```
GZIPOutputStream nie zapisuje danych do pliku tylko je przetwarza (kompresuje). Do zapisu wykorzystuje on strumień, którego instancje dostaje w konstruktorze (tutaj FileOutputStream).

# STRUMIENIE KOMPRESUJĄCE

Format ZIP obsługuje archiwa złożone z wielu plików:

```
ZipOutputStream zos = new ZipOutputStream(
                                      new FileOutputStream("plik.zip"));
for(int i=0; i<5; i++){
   ZipEntry ze = new ZipEntry("plik" + i);
   zos.putNextEntry(ze);
   for(int j=0; j< 1000; j++){
       zos.write("Ala ma kota".getBytes());
   }
   zos.closeEntry();
}
zos.close();
```
ZipEntry to znacznik informujący, że następujące po nim dane należą do wskazanego pliku.

## ARCHIWA JAR

Java wyróżnia także szczególny rodzaj archiwym ZIP: JAR (JarOutputStream, JarInputStream). Archiwa JAR zawierają pliki klas wraz z dodatkowymi zasobami potrzebnymi do działania aplikacji. Podstawowe zalety dystrybucji programów w postaci plików **jar** to:

- bezpieczeństwo: archiwa mogą być cyfrowo podpisywane,
- kompresja: skrócenie czasu ładowania apletu lub aplikacji,
- zarządzanie zawartością archiwów z poziomu języka Java,
- zarządzanie wersjami na poziomie pakietów oraz archiwów (Package Sealing, Package Versioning),
- przenośność.

#### JAR

Archiwum jar tworzy sie używając komendy jar, np:

jar cf archiwum.jar klasa1.class klasa2.class ...

Użyte opcje:

- c tworzenie pliku (create),
- f zawartość archiwum zostanie zapisana do pliku archiwum.jar zamiast do standardowego wyjscia (stdout);

Inne najczęściej używane opcje:

- m do archiwum zostanie dołączony plik manifest z określonej lokalizacji, np: jar cmf plik\_manifest archiwum.jar \*,
- $\bullet$  C zmiana katologu w trakcie działania archiwizatora, np: jar cf ImageAudio.jar -C images \* -C audio \*.

#### MANIFEST

W archiwum jar znajduje się katalog META-INF a w nim plik MANIFEST.MF zawierający dodatkowe informacje o archiwum. Przykładowa zawartość:

Manifest-Version: 1.0 Created-By: 1.5.0-b64 (Sun Microsystems Inc.) Ant-Version: Apache Ant 1.6.5 Main-Class: pl.edu.uj.if.wyklady.java.Wyklad06

mówi, że po uruchomieniu archiwum wykonana zostanie metoda main(String[] args) zawarta w klasie Wyklad06 znajdującej się w pakiecie pl.edu.uj.if.wyklady.java.

Uruchomienie pliku jar:

java -jar archiwum.jar

## ĆWICZENIA

- Proszę napisać program, który dla wskazanego pliku tekstowego zlicza ilość wystąpienia wszystkich znaków ('a' – 20 razy, 'b' – 2 razy, 'c' – 1 raz, itd.), ilość wystąpienia wyrazów ("java" - 4 razy, "informatyka" - raz), a ponadto podaje ilość lini oraz zdań.
- Proszę napisać strumienie (InputCesarCipher i OutputCesarCipher), które obsługują (de)szyfrują wskazany plik tekstowy używając szyfru Cesara. Strumieie powinien działać analogicznie do GZIPInputStream i GZIPOutputStream.

## DZIĘKUJĘ ZA UWAGĘ